(versione riveduta)  $\overline{C}$ 

**NOME\_\_\_\_\_\_\_\_\_\_\_\_\_\_\_\_\_\_\_\_** 

1) Nel seguente programma, dopo aver trovato il corrispondente codice assembly MIPS (utilizzando solo e unicamente istruzioni dalla tabella riportata qua sotto), calcolare il tempo di esecuzione di tale codice su un processore con frequenza di clock pari a 2 GHz, assumendo i seguenti valori per il CPI di ciascuna categoria di istruzioni: aritmetico-logiche 1, branch 3, load-store 5.

```
char find_op(char *s) 
{ 
    char op = \sqrt{0';
     while (*s != '\0') { if (*s < '0' || *s > '9') { op = *s; break; } else { ++s; } } 
    return (op); 
} 
char buff[80] = "2*3+4/5"; 
main() 
{ 
     int a, b, d; double f, g, h; float w, x, y; char c, *p = buff; 
    do { 
switch (c = find_op(p++)) {<br>
case '+': a = b + d; break;<br>
case '*': f = g / x; break;
         case '/': w = x * y; break; 
 } 
 } while (c != '\0') 
 h = a * w; 
}
```
2) Riportare la Tabella di Rilocazione per il precedente programma.

**MIPS instructions** 

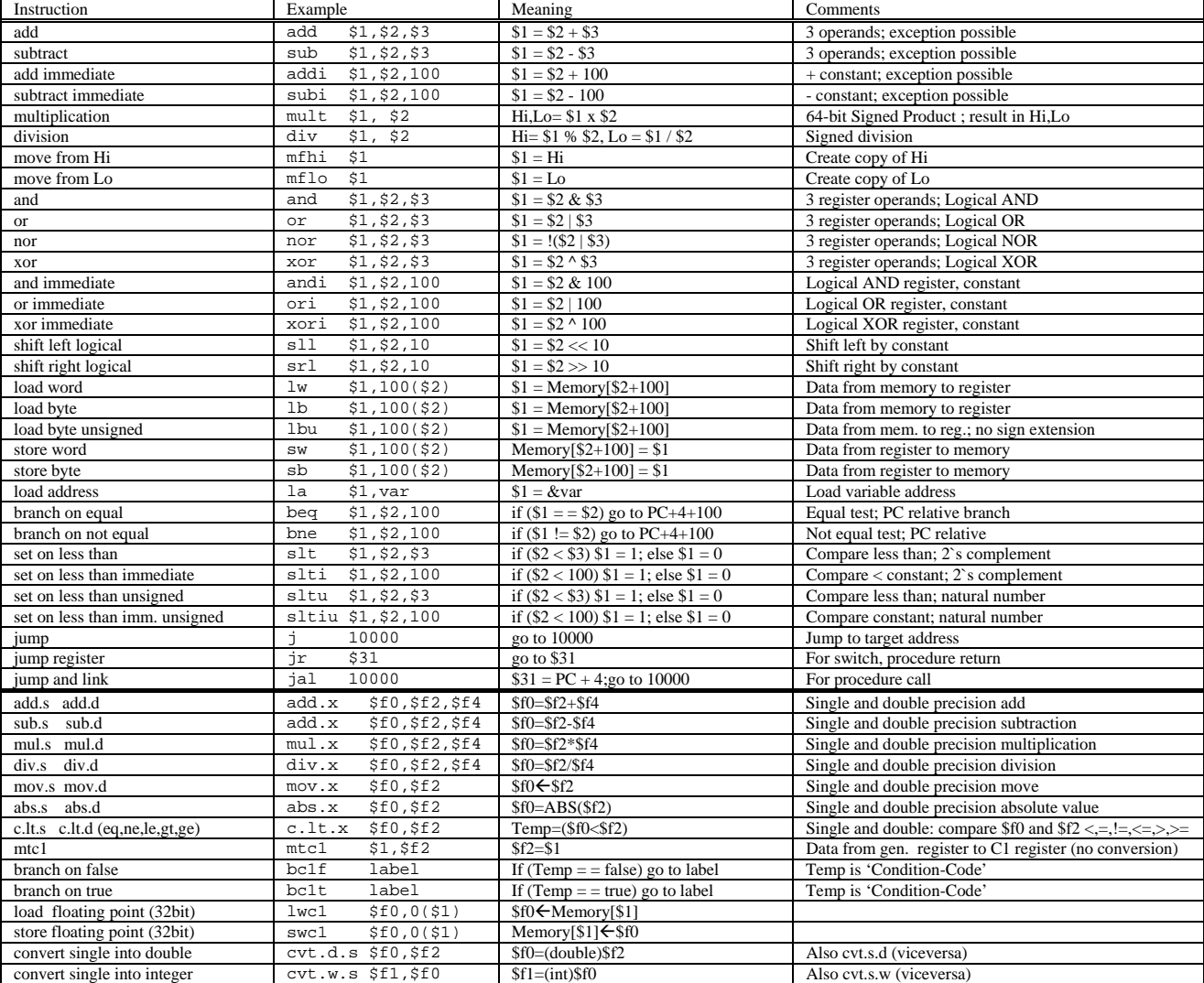

## **Register Usage**

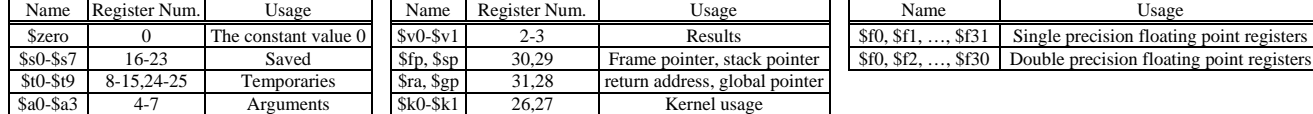